#### Now You See Me, Now You Don't: Querying with Hybrid Temporal Logic

<u>Mistral Contrastin</u>

Andrew Rice

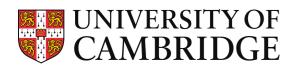

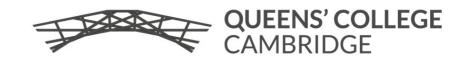

#### **Computation Tree Logic recap**

 $\phi ::= p \mid \phi \land \phi \mid \neg \phi \mid \mathsf{EX} \ \phi \mid \mathsf{AX} \ \phi \mid \mathsf{EF} \ \phi \mid \mathsf{AF} \ \phi \mid \mathsf{EG} \ \phi \mid \mathsf{AG} \ \phi \mid \mathsf{E}[\phi \ \mathsf{U} \ \phi] \mid \mathsf{A}[\phi \ \mathsf{U} \ \phi]$ 

- Evaluate with respect to a Kripke structure: (States, StartStates, AccessibilityRelation, LabellingFx)
- EX/AX p: p holds in some/all succeeding states
- EF/AF p: in some/all paths we can find a point p holds
- EG/AG p: in some/all paths we can p holds
- E/A[p U q]: in some/all paths p holds until q holds

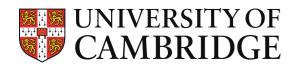

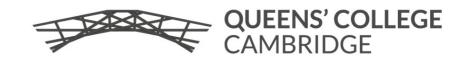

#### Version history looks like Kripke structure

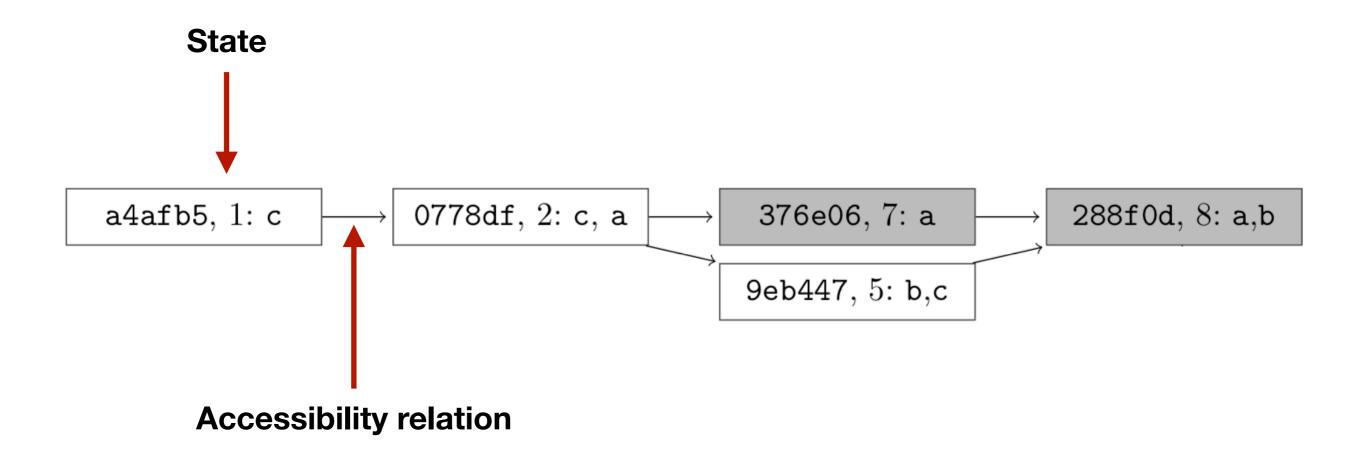

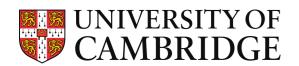

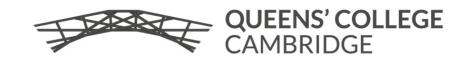

#### Version history looks like Kripke structure

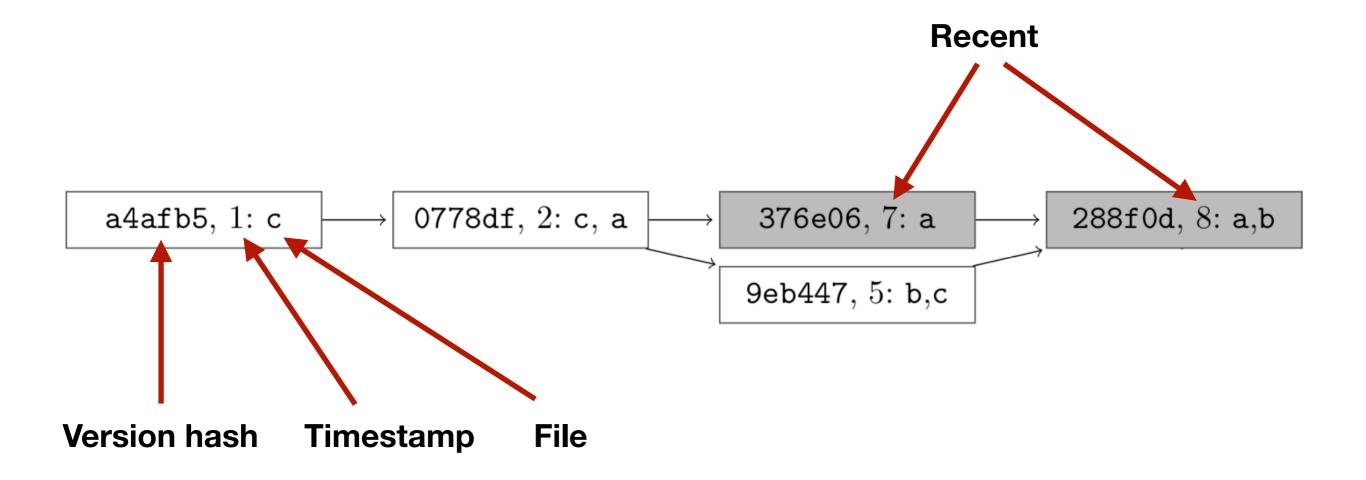

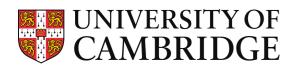

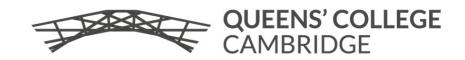

# Some simple questions

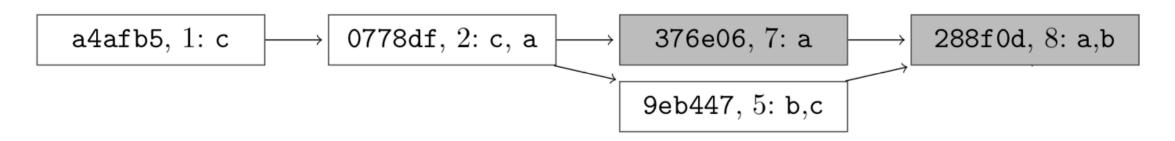

- Does a continuously exist in some branches?
- Does a continuously exist in all branches?
- Does a continuously exist in some branches starting from the first commit?
- Are there recent commits where a is present?

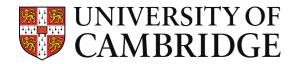

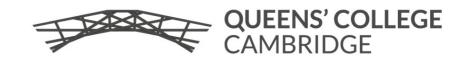

### Some interesting questions

- When is this bug introduced?
- Which releases are affected by a particular bug?
- What are my colleagues working on?
- Are there discrepancies in the version history? (force push)
- More temporal questions in Fritz and Murphy, 2010

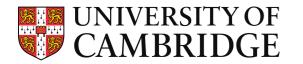

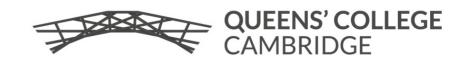

## Datalog is not declarative 1

Can I reach a point the file a exists?

#### CTL:

EF file("a")

#### **Datalog:**

```
eventually(V) :- version(V,_), file("a",V).
eventually(V) :- version(V,V'), eventually(V').
```

```
?- eventually(V).
```

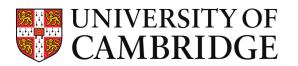

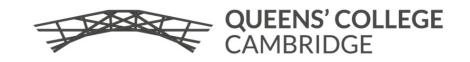

## Datalog is not declarative 2

Does a **always** exist in **all** branches?

#### CTL:

AG file("a")

#### **Datalog:**

eventually(V) :- version(V,\_), ! file("a",V).
eventually(V) :- version(V,V'), eventually(V').

?- version(V,\_), ! eventually(V).

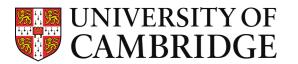

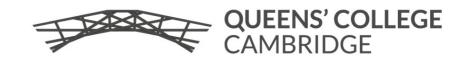

# Datalog LITE: A deductive query language with linear time model checking

GEORG GOTTLOB Vienna University of Technology ERICH GRÄDEL RWTH Aachen and HELMUT VEITH Vienna University of Technology

We present Datalog LITE, a new deductive query language with a <u>linear time model checking</u> algorithm, i.e., linear time data complexity and program complexity. Datalog LITE is a variant of Datalog that uses stratified negation, restricted variable occurrences and a limited form of universal quantification in rule bodies.

Despite linear time evaluation, Datalog LITE is highly expressive: It encompasses popular modal and temporal logics such as <u>CTL</u> or the alternation-free  $\mu$ -calculus. In fact these formalisms have natural presentations as fragments of Datalog LITE. Further Datalog LITE is equivalent to the alternation-free portion of guarded fixed point logic. Consequently, linear time model checking algorithms for all mentioned logics are obtained in a unified way.

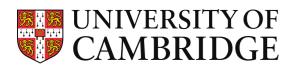

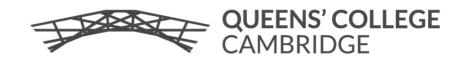

## CTL is not perfect either 1: Model processing

► Version histories are not quite left total! CTL falls apart, e.g., AG p ≠ ¬EF ¬p

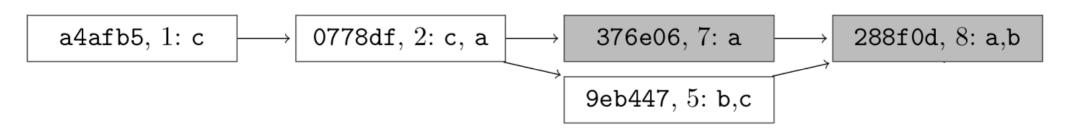

In Datalog, we can make relations left total

total\_version(T,T') :- version(T,T'). total\_version(T',T') :- version(\_,T'), ! version(T',\_).  $\boxed{a4afb5, 1: c} \longrightarrow \boxed{0778df, 2: c, a} \longrightarrow \boxed{376e06, 7: a} \longrightarrow \boxed{288f0d, 8: a, b} \\ 9eb447, 5: b, c} \bigcirc \boxed{0}$ 

## CTL is not perfect either 2

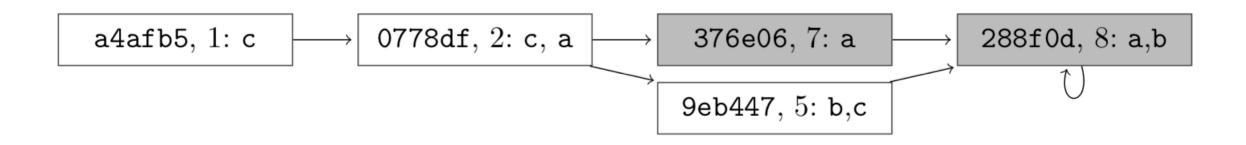

Does EG file("a") hold?

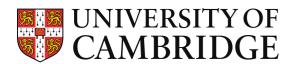

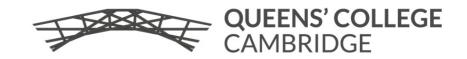

#### CTL is not perfect either 2: Global vs Local

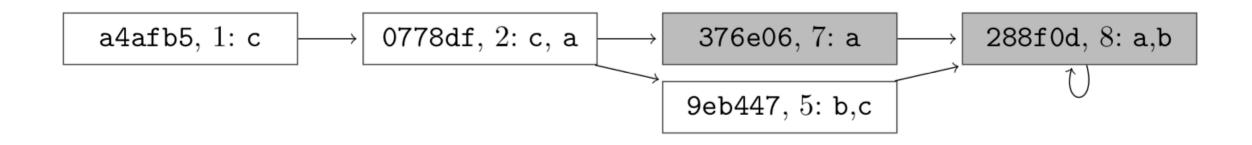

Does EG file("a") hold?

#### Depends on if the model checker is **global** or **local**. The query is not informative enough.

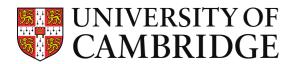

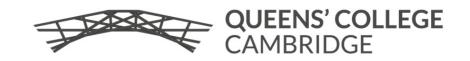

### Hybrid temporal logic: Setting time

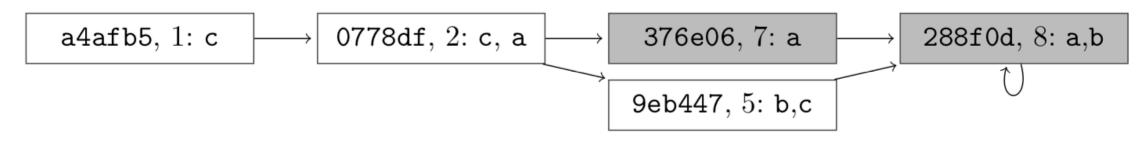

We also want to jump to a particular moment: @

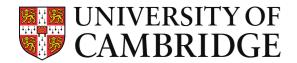

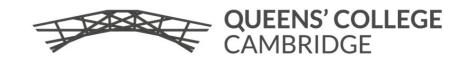

## CTL is not perfect either 3: Mixing with FOL

- How can we say "p holds in recent versions"?
- ► ?- EX ... EX p?
- ▶ ?- recent, p?
- ▶ recent(T) :- T > 6.

```
?- recent(T), p?
```

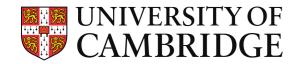

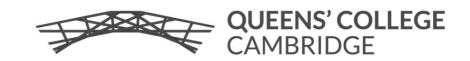

#### Hybrid temporal logic: Observing time

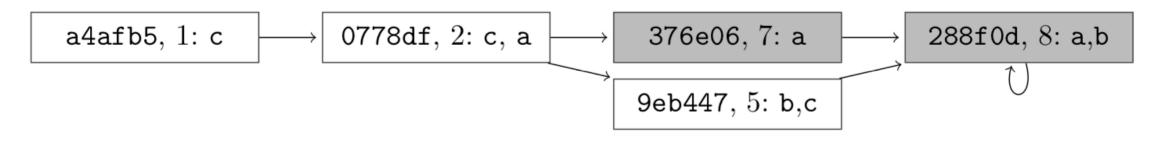

We need to **bind** time to a term: ↓ (| in ASCII)

?- | Hash (even(Hash), file("a")).

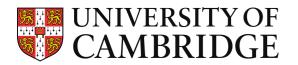

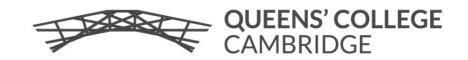

#### CTL is not perfect either 4: Multimodality

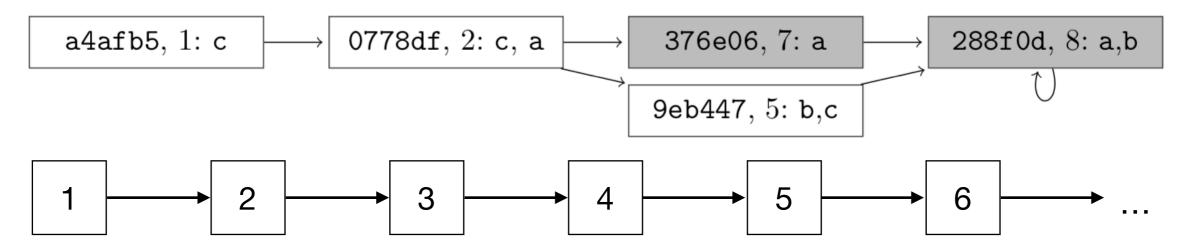

What is the correct notion of time?

Version hashes: a4afb5, 0778df, ...

POSIX time: 1, 2, 3, 4, 5, ...

Why not both?

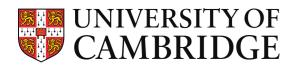

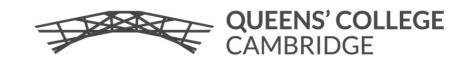

# Defining accessibility relation within Datalog

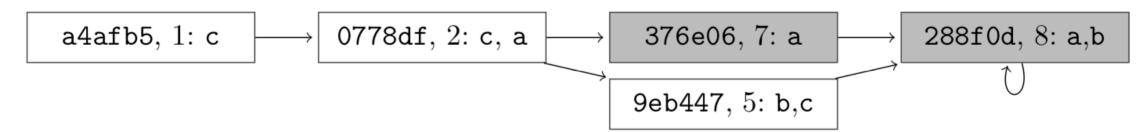

.pred version(text,text). version("a4afb5","0778df"). version("0778df","376e06"). version("376e06","288f0d"). version("0778df","9eb447"). version("9eb447","288f0d"). version("288f0d","288f0d").

.pred clock(int, int). clock(1,2).clock(2,3).clock(3,4).clock(4,5).clock(5,6).clock(6,7).clock(7,8).clock(8,9). clock(9,-1). clock(-1,-1).

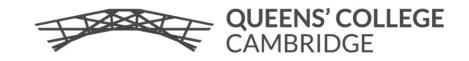

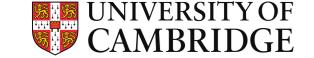

#### Defining a temporal predicate

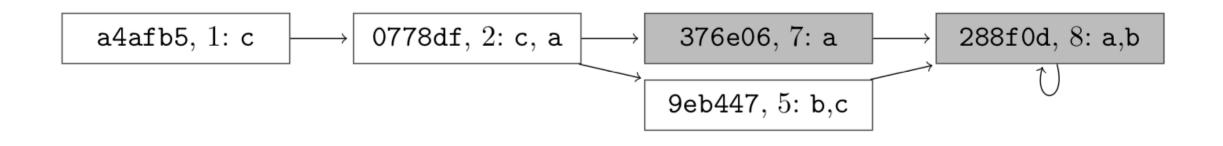

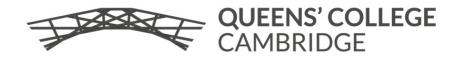

YOF

CAMBRIDGE

## Relating distinct times

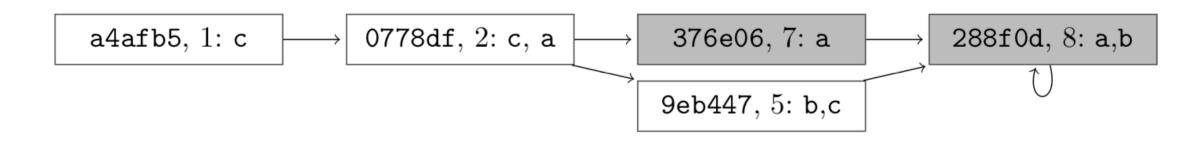

.pred timestamp() @ version clock. timestamp() @ "a4afb5" @ 1. timestamp() @ "0778df" @ 2. timestamp() @ "9eb447" @ 5. timestamp() @ "376e06" @ 7. timestamp() @ "288f0d" @ 8.

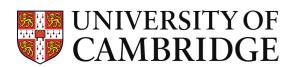

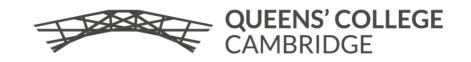

## Hybrid queries and joins

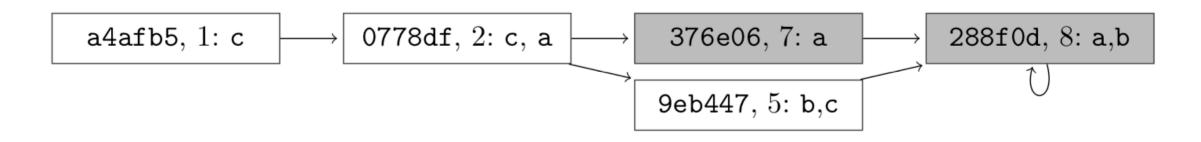

- "Which files exist in recent commits?"
  - ?- timestamp(), file(File), | <clock> T recent(T).
- ► The timestamp is just a *join*

```
.join timestamp.
?- file(File), | <clock> T recent(T).
```

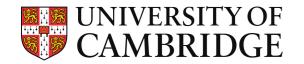

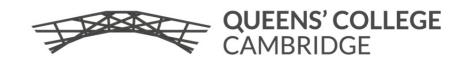

### Model processing: Reversing time!

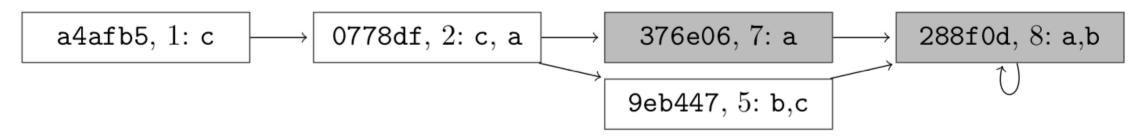

.pred rev\_version(text,text).
rev\_version(H,H') :- version(H',H), ! version(H,H).
rev\_version(H,H) :- version(H,H'), ! version(\_,H).

?- AG | <rev\_version> Hash (file("c.txt") @ Hash).

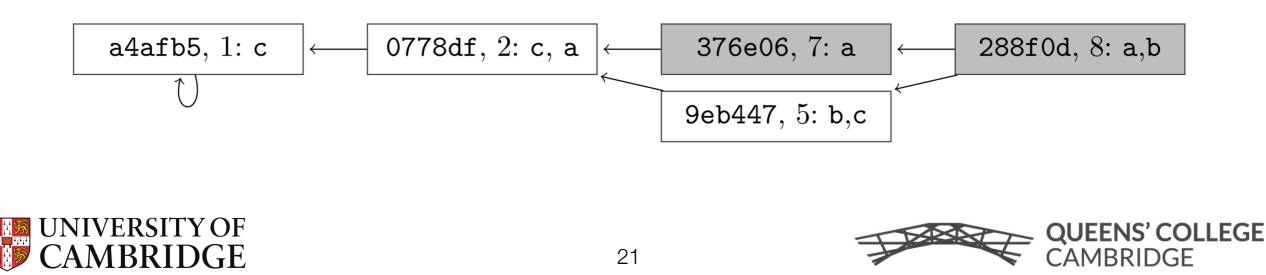

# Interesting accessibility relations in programming language context

- Program counter
- Nodes of a dataflow graph,
   e.g., Brauer et al. 2009 for pointer analysis
- ▶ ???

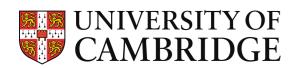

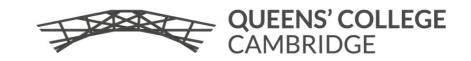

#### **Thanks. Questions?**

Implementation: github.com/madgen/temporalog

Email: <u>Mistral.Contrastin@cl.cam.ac.uk</u> Website: <u>dodisturb.me</u> Twitter: @madgen\_

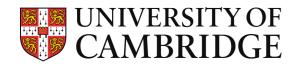

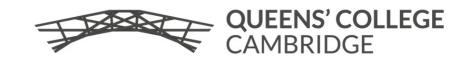

# Compilation

- Compile to stratified Datalog
- Simple stratification criterion: no cycles with AX, AF, AG, !
- Range restriction is preserved
- Dataflow safety (well-modedness) is preserved

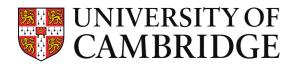

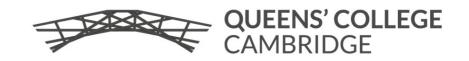